## Enkel Manual mail i Life Care VoO

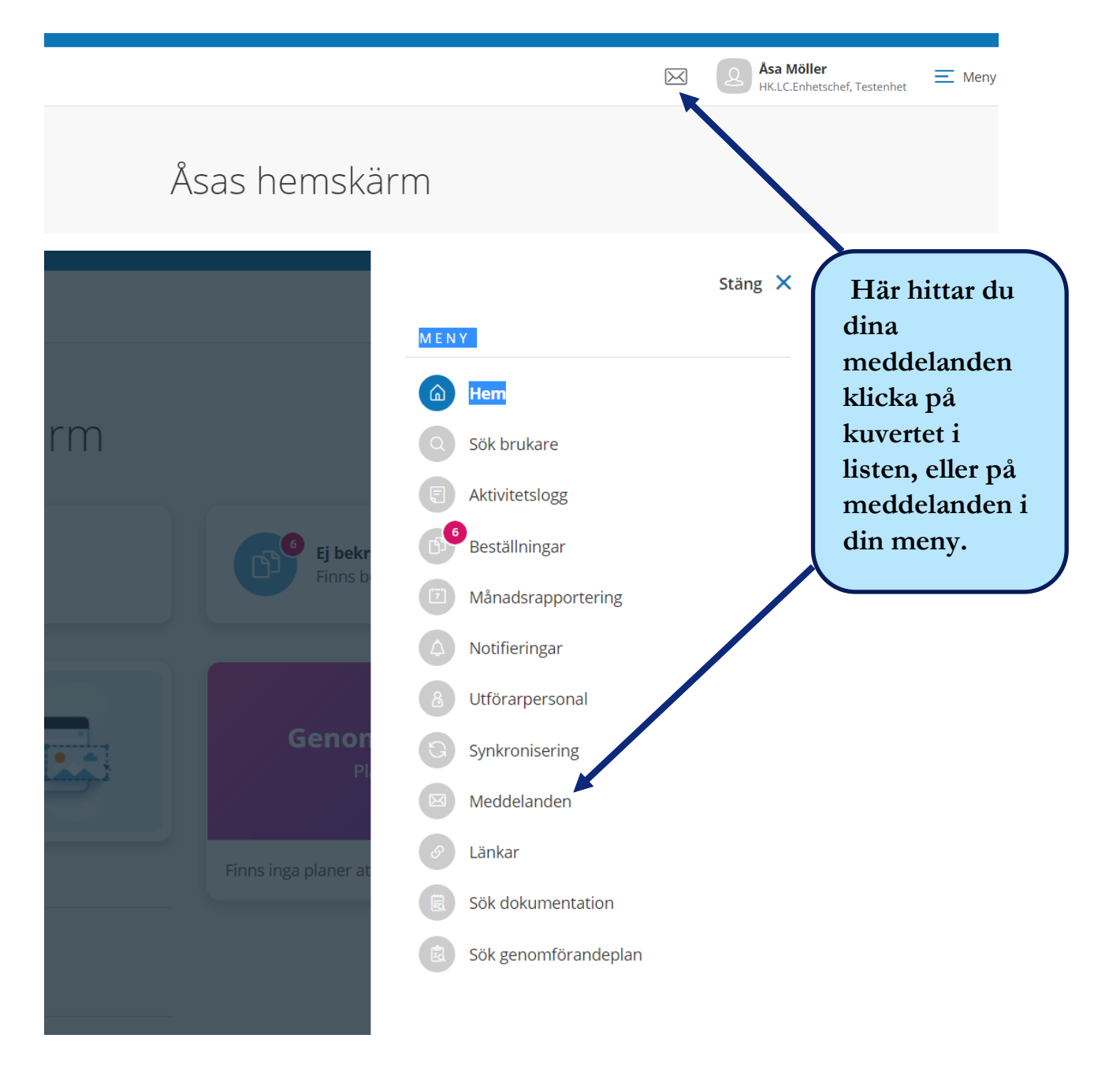

## Enkel Manual mail i Life Care VoO

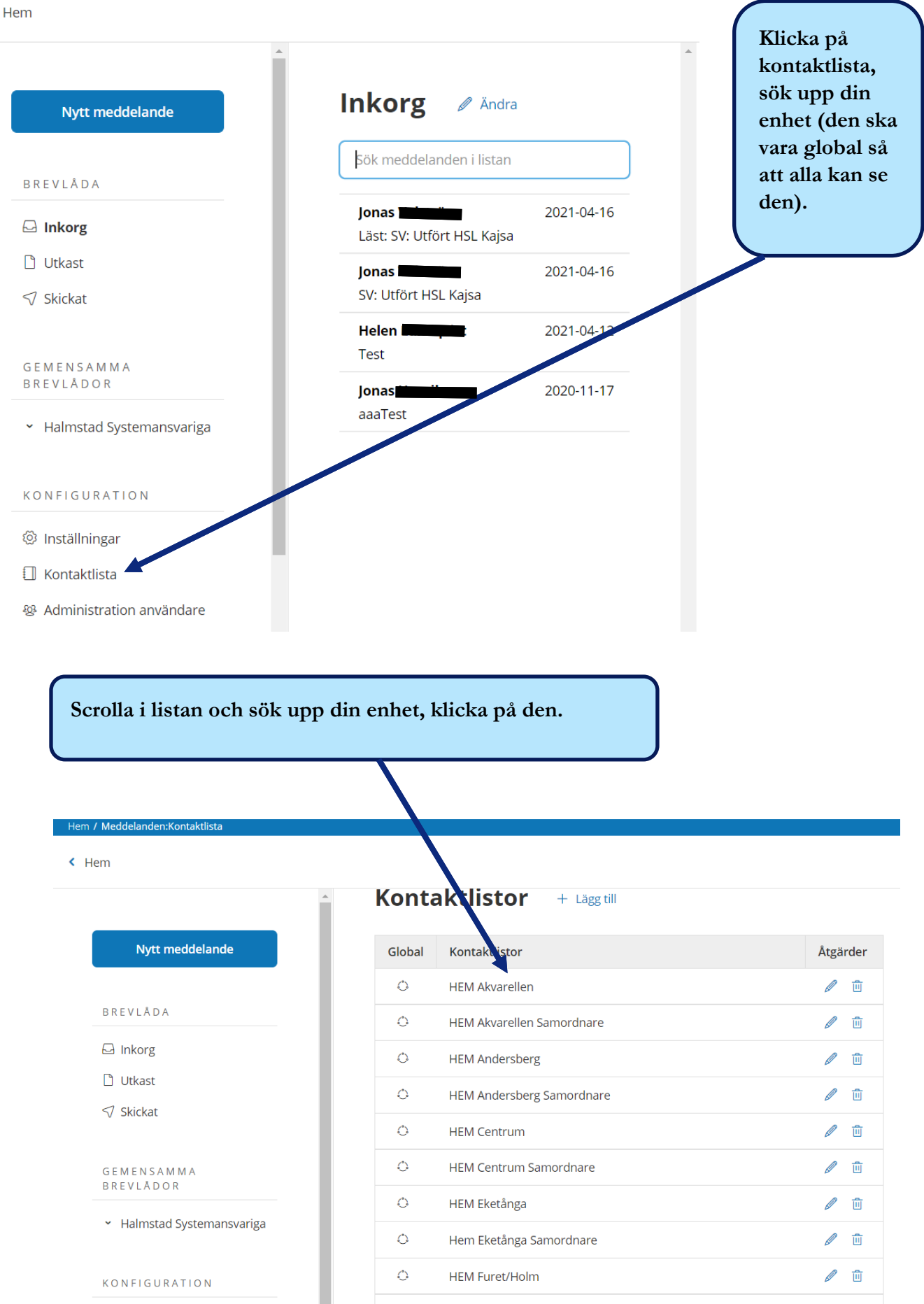

## Enkel Manual mail i Life Care VoO

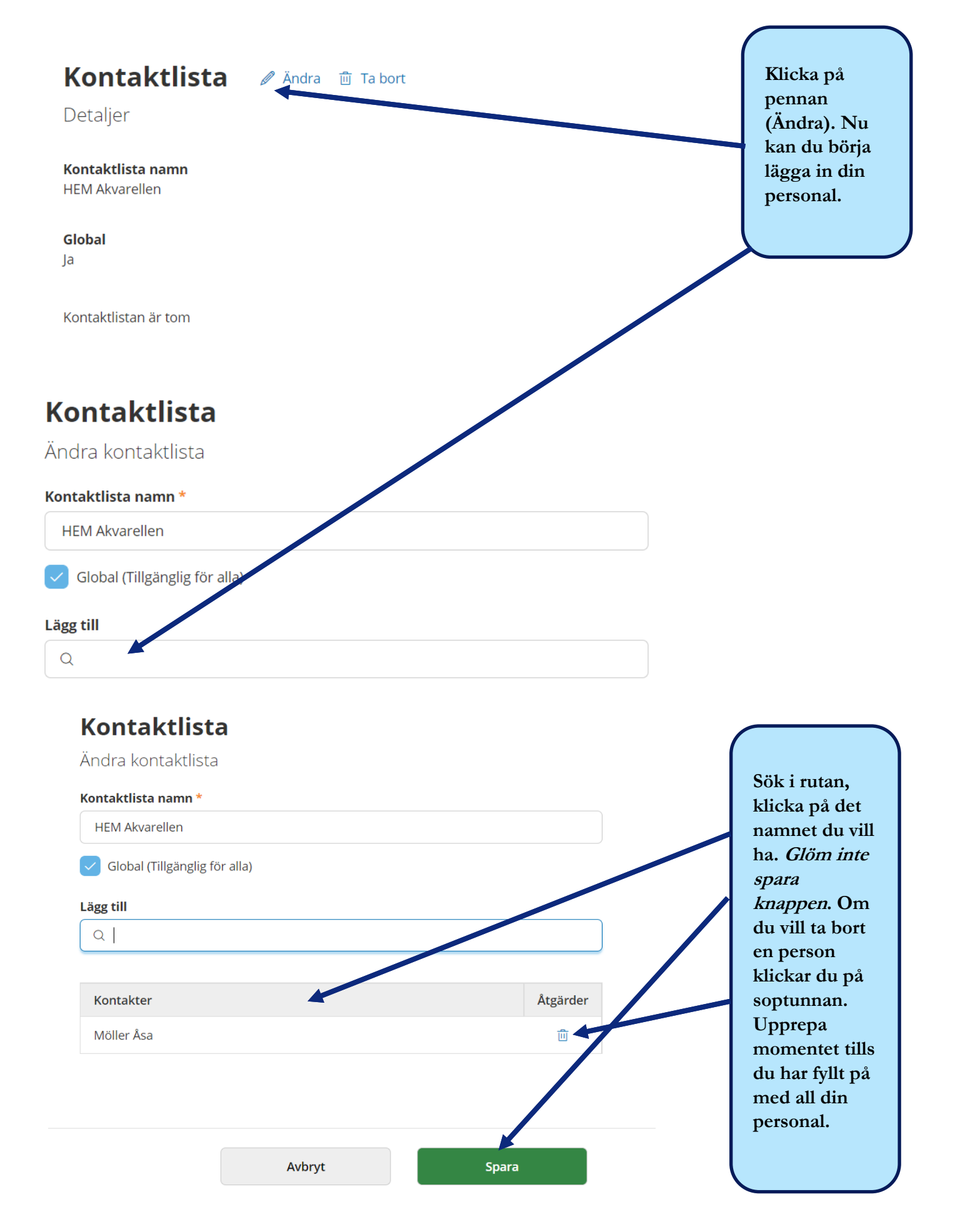